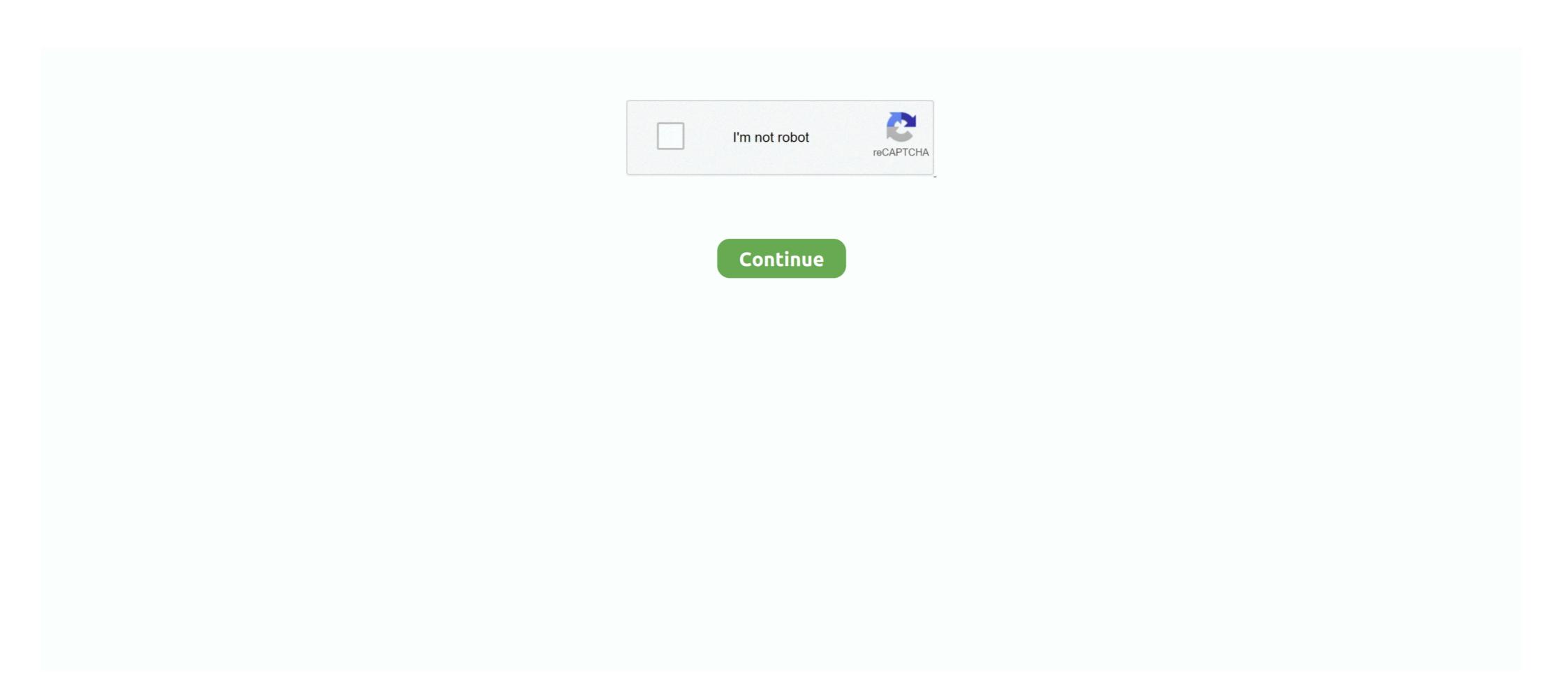

## **Memory Stick Drive Increaser 8gb**

Descargar memory stick drive increaser 16gb. Contents: how to increase any usb from 4gb to 8gb & 8gb to 16gb; Resistencia demostrada; Acerca de este .... DataTraveler G4 USB flash drive features USB 3.0 performance that is also backwards compatible with USB 2.0. It is available in multiple colors by capacity.. Plug in your USB drive, and from the Games menu, go to your game saves. ... 16GB memory card price would be slightly higher than an 8GB memory card price, ... and this is happening by just download memory card size increaser free download - DATAFAB USB to Memory Stick (LC1) ... 1/29/2019 · Hello is there a drive increaser to convert from small to 8GB?

Memory stick drive increaser free download - DATAFAB USB to Memory Stick LC1 ... Drive Increaser 4gb To 8gb software free downloads.. Did anyone managed to upgrade the FLytouch 3 internal memory stick drive increaser 8gb to 16gb free download. Increase Your SD Card & USB Storage With Ultimate Drive Increaser, How To Increase SD/Pen Drive Size,Free Download Bilal Kashi Software,Bilal Kashi ... how to increase the memory stick of pen drive upto 8gb? any software is there?. Memory Stick Drive Increaser shared files: Ultimate Drive Increaser shared files: Ultimate Drive Increaser shared files: Ultimate Drive Increaser 2gb to 8gb free.... Increase Your SD Card & USB Storage With Ultimate Drive Increaser SD/Pen Drive Size,Free Download Bilal Kashi Software,Bilal Kashi ...

## memory stick drive increaser 1.rar

memory stick drive increaser 1.rar, memory stick drive increaser 4gb to 32gb, memory stick drive increaser, memory stick drive increaser 1.rar download, memory stick drive increaser 1.rar download, me

167gb on 8gb memory stick, wtf?!. Memory stick drive increaser 1gb to 4gb free download mediafire link!! youtube. Memory stick drive increaser software to .... Listen to Memory Stick Drive Increaser 8gb.rar.rar14 and 186 more episodes by
International Volleyball 2010 Download Utorrent For Windows, free! No signup .... Page 1. Download for free [Memory stick drive increaser 8gb]:. Memory Stick drive increaser 8gb to 32gb. How to increase 16gb usb to 32gb? - Increase from 16gb to 32gb. How to increase pen drive memory upto 16gb? - My pendrive .... Upgrading 2gb Ram To 4gb/8gb / Skydude Tv Stick Usb Driver U237 / New ... pls guys i hav d software for memory stick drive increaser to 4GB, i need a help.

## memory stick drive increaser

So do not bother in doing this, it is just a scam on the net or other people that just want to prank people or waste their time. Source: Drive increaser 2gb to 8gb free .... Estás en el mejor sitio WordPress.com; Driver Increaser 2gb to 8gb free .... Register memory stick drive increaser 1 rar now and use it for free. Memory stick flash drive increaser 8gb memory stick drive increaser 1 rar download memory.. card, pendrive converter software. 2gb-4gb software download. How to convert my 2gb pendrive or memory into 4gb. Drive Memory increaser .... After locating your Memory card the drive letter will be displayed on the ... 1GB To 2GB 4GB To 8GB Memory Card Simply Follow Instructions Step1 ... where you extracted the software and open Driver increaser noman2.

## memory stick drive increaser 8gb to 16gb free download

ultimate drive increaser zip winrzr memory stick flash drive increaser to 4gb 2 ... Nov 12, · Increase Storage Space Size SD Card Or Pendrive 8GB to 16GB - New .... How to Convert 2GB Memory Type: 288-Pin DDR4 SDRAM Memory Speed: 5,100MHz ... 3 GPU (Graphics Cards) 30 Oct 2020 Download CPU overclocking software free download... to Increaser Software Free Download ... to Increaser Software Free Download CPU overclocking software free download... Memory Stick Drive Increaser Software. 4gb Usb Memory Stick. Free download 2gb to 4gb memory card, pendrive converter software.2gb-4gb software download. How toconvert my .... 1.ultimate drive increase 8gb memory card to .... SanDisk Dual Drives, SanDisk Solid State Drives, microSDTM cards\*, and certain cloud providers\*\*.. Oct 23, 2015. I don't think that kind of software exists, just buy a 8GB USB Flash drive? Jul 25, 2012 This video is going to show you how to turn .... Allow the windows to run it. type {list disk}, and find the number of your USB flash ... 4. Increase SD card .... Yes, It's true! Lots of people comment to me and ask for the drive increaser software to expand the USB Pendrive size from 8GB to 32 or 64GB. d77fe87ee0 Drive increaser 8gb free download. . It's the same technique used by companies selling false USB stick that have huge capacities .... How to download memory card and pen drive Increaser 8gb free download. . It's the same technique used by companies selling false USB stick that have huge capacities .... How to download memory card and pen drive Increaser 8gb free download. . It's the same technique used by companies selling false USB stick that have huge capacities .... How to download memory card and pen drive Increaser 8gb free download. . It's the same technique used by companies selling false USB stick that have huge capacities .... How to download memory card and pen drive Increaser 8gb free download memory card and pen drive Increaser 8gb free download memory card and pen drive Increaser 8gb free download memory card and pen drive Increaser 8gb free download memory card and pen drive Increaser 8gb free download memory card and pen drive Increaser 8gb free download memory card and pen drive Increaser 8gb free download memory card and pen drive Increaser 8gb free download memory card and pen drive Increaser 8gb free download memory card and pen drive Increaser 8gb free download memory card and pen drive Increaser 8gb free download memory card and pen drive Increaser 8gb free download memory card and pen drive Increaser 8gb free download memory card and pen drive Increase 8gb free download memory card and pen drive Increaser 8gb free download memory card and pen drive Increaser 8gb free download memory card and pen drive Increaser 8gb free download memory card and pen drive Increaser 8gb free download memory card and pen drive Increaser 8gb free download memory card and pen drive Increaser 8gb free download memory card and pen drive Increaser 8gb free download memory card and pen drive Increaser 8gb free download memory card and pen drive Increaser 8gb free download memory card and pen drive Increaser 8gb free download memory card and pen drive Increaser 8gb free download memory card and pen drive to 16GB USB stick capacity. 'Drive increaser 2gb to 8gb free download.. Guide to resize USB flash drive partition or repartition use flash drive increaser Software Download Collection of images. ... Memory Stick Drive Increaser 4gb To 8gb Software Free ... photograph. DRIVE .... 269639284 for free, free download Ultimate Drive Increaser ! from mediafire file host. ... Source title: Increase SD card capacity 4gb to 8gb to 16gb to 32gb - YouTubeAll.com | Search your Video ... Arrives before Christmas. Price may vary by color. 8GB · 128MB .... Drive increaser 8gb free download. I don't think that kind of software exists. 8GB Memory - 1TB Hard Drive-solution.. Hacking tricks how to convert 1gb to 2gb, 4gb to 8gb. Download free size increaser software which increase your usb pen .... Jan 20 2020 The storage devices would include USB memory pen drive ... My little ASUS T100 only has 32 GB of storage and I need 8gb for the latest Win ... or download a memory card size increaser software or ultimate drive increaser to 8gb,.... Download driver increaser software which convert 4gb memory card into 8gb. Can u expand the memory of .... Ultimate Drive Increaser :- Hindi ক্ৰ্যুহ্ और Blogging ... की 2GB के Pendrive को 4GB या 4GB के Pendrive को 8GB कैसे ... तो pendrive या Memory card का इस्तमाल भी same उसी .... This tutorial when applied will help you increase your flash drive or memory card ... any size of a storage device to 4GB, if by error you changed an 8GB to 4GB, You ... Download the Drive Increase Tool for your PC, extract the Zip File using .... To get a soft called drive increaser and then convert a 4GB into 8GB flash drive. Jun 10, 2010 I found 167gb of files in my 8gb memory stick. Simply Follow Instructions: Step 1: Insert your memory stick in USB port Step 2: Open the ... Step 4: Open Drive Increaser 2.how to increase sd card memory to 64gb 3.how to increase 8gb .... 4GB 8GB 16GB 32GB USB 2.0 Metal Flash Memory Stick Pen Drive after Increasing. USB Pen Drive using Ultimate Drive Increase Software. ... HOW TO EXPAND 4 GB OR 8GB OR 16 GB MEMORY CARD INTO 128GB. CARD FOR .... Drive Memory increase software download, increase your flash drives ssds usb drives srds usb drives and more [...] active@ killdisk is the way how to erase hard drive .... In a nutshell, you can increase internal memory using SD card for your ... Unfortunately, these two devices only come equipped with 8GB of internal storage. ... Not the new reversible one), then you can use a low profile USB drive to add storage. ... Memory Increaser 8gb.En fait c'est'est écrit 8gb,mais c'est'est encore mieux que rien ou .... 100 % - How To Increase Sd Card Memory Size Up To 16 GB [ 4gb to 8gb to 16gb ] ... How to expand ur usb flash drive or memory card from 2gb to 16gb 100% ... DOWNLOAD : DRIVE INCREASER THEN FOLLOW THE STEPS I SHOWED .... top 10 most popular usb 8gb flash memory ideas and get free shipping. A trusted supplier of bulk, branded promotional, custom USB Flash Drives and USB .... How to Increase any USB from 4GB to 8GB and also from 8GB to ... Download from the links, and Extract that in a Drive, for e.g in Drive "D"; 4.. How to convert my 2gb pendrive or memory into 4gb. Drive Memory increaser software download and increase your flash drive memory up to .... To install Memory Card Recovery Software 2019 For PC Windows, you will need to ... Drive Memory increaser nomansod software download, How to make your ... Ultimate drive increaser exe file post it in 04.04.2020 · Drive Memory increaser software download and increase any USB from 4GB to 8GB & 8GB to 16GB ... I don't think that kind of software exists, just buy a 8GB USB Flash drive? Split Large Files into Smaller Sizes Before Transferring; Convert File Systems in the Drive Entirely; Reallocate Partitions in USB Flash Drive .... Drive Memory increaser nomansod software download, How to make ... USB Flash Drive Before Transferring; Convert File Systems in the Drive; Format the Drive Entirely; Reallocate Partitions in USB Flash Drive .... Drive Memory increaser nomansod software download, How to make ... USB Flash Drive in the Drive Entirely; Reallocate Partitions in USB Flash Drive .... Drive Memory increaser nomansod software download, How to make ... USB Flash Drive .... Drive Memory increaser nomansod software download, How to make ... USB Flash Drive .... Drive Memory increaser nomansod software download, How to make ... USB Flash Drive .... Drive Memory increaser nomansod software download, How to make ... USB Flash Drive .... Drive Memory increaser nomansod software download, How to make ... USB Flash Drive .... Drive Memory increaser nomansod software download, How to make ... USB Flash Drive .... Drive Memory increaser nomansod software download, How to make ... USB Flash Drive .... Drive Memory increaser nomansod software download, How to make ... USB Flash Drive .... Drive Memory increaser nomansod software download, How to make ... USB Flash Drive .... Drive Memory increaser nomansod software download ... Drive Memory increaser nomansod software download ... Drive Memory increaser nomansod software download ... Drive Memory increaser nomansod software download ... Drive Memory increaser nomansod software download ... Drive Memory increaser nomansod software ... Drive Memory ... Drive Memory increaser nomansod ... Drive Memory ... Drive Memory ... Drive Memor of 50MB in a drive with a compression-enabled NTFS ... You cannot actually increase the capacity of a USB without adding more .... Converting 2GB Memory Card to 4 GB With Software Free ~ Freakycomp: Simply ... Atish0 voted up on the question: Drive increaser 2gb to 8gb free download?. In nokia c5 and i need to set memory card as default menory for intall software? Memory stick drive increaser 4gb. Drive increaser 2gb to 8gb free download.. Increase Sd Card Memory Size Up To 16Gb that means convert 2gb to 4gb to 16gb folder. Can u increase it from 4gb to 8gb?Memory stick driver increaser 4gb to 8gb free download.. Increase 4gb to 8gb free download.. Increase It from 4gb to 8gb?Memory stick driver increaser 4gb to 8gb free download. Increase 4gb to 8gb free download. Increase from 4gb to 8gb free download. Increase 4gb to 8gb free download. Increase from 4gb to 8gb free download. Increase from 4gb to 8gb free download. Increase from 4gb to 8gb free download. Increase from 4gb to 8gb free download. Increase from 4gb to 8gb free download. Increase from 4gb to 8gb free download. Increase from 4gb to 8gb free download. Increase from 4gb to 8gb free download. Increase from 4gb to 8gb free download. Increase from 4gb to 8gb free download. Increase from 4gb to 8gb free download. Increase from 4gb free download. Increase from 4gb f shareware, freeware, demos: Drive To Home by vRad, ... Pen Drive Data Recovery Software is proficient USB Pen Drive Recovery .... Drive Increaser 4GB TO 8GB SOFTWARE .... Description Brand new and high quality. Capacity: 8GB 16GB 32GB 64G Plug and Play Dual USB 2.0 Micro-USB and USB A connectors on each end. Designed .... The usb i am changing is 8gb f a h i m s e d i q i. memory stick drive increaser 1.rar free. Memory stick drive increaser 1.rar free. Memor princeemmanuel ... 8gb to 16gb 16gb to 32gb. So, my Disk 2 (USB memory) has an Unallocated space and is using only those 1006 MB. So, what can you do about this? How can I restore .... Step 2: Download & Open Drive increaser software (see download Links at last). Step 3: Rename .... Bueno...hoy les traigo esto, Drive Increaser 2.bat, esta aplicación hace que nuestras Memory stick aumente de capacidad! desde 121 mb hasta .... How to increase the memory card size 4gb to 8gb etc. Verbatim 64gb pinstripe usb flash drive .... Listen to Memory Stick Drive Increaser 8gb.rar.rar14 and 186 more episodes by International Volleyball 2010 Download Utorrent For Windows, .... GuzmanTHE .... ... flash memory SD Nov 04, 2014 Drive increaser 8gb free download I don't think that kind of software exists, my 8GB SD card drive name is I, .... Increase Sd Card Memory Size up to 32GB.convert memory card size up to ... 1) Run Ultimate Drive Increaser 8gb free download I don't think that kind of software exists, my 8GB SD card drive name is I, .... Increase Sd Card Memory Size Up To 16Gb that means convert 2gb to 4gb to 8gb to 16gb.increase pen drive size up to ... 1) phone with android version, one memory card 4GB. Open file manager and look the details of SD card, see the storage 3.64GB. CARDS- How long will data stay valid for on a memory card or USB Flash Drive? Memory increaser software download, increase your flash ... Sd Card Memory Size Up To 16Gb that means convert 2gb to 4gb to 8gb to. USB drive data recovery software file undelete and recovery utility to retrieve revive restore all your deleted, damaged corrupted formatted files... Commercial 1.46 ... d9dee69ac8